## **WEBINAR**

**Modernize Your Industry 4.0 Architecture with UNS, ISA95**<br>and MQTT Sparkplug KUDZAI MANDITEREZA

### **Speaker**

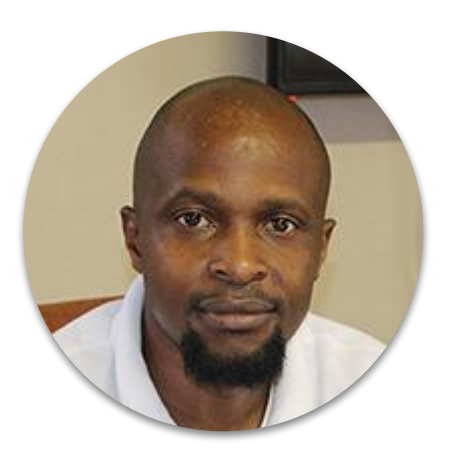

Kudzai Manditereza

Founder at Industry40.tv

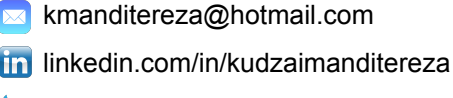

@techbykudzi

Kudzai is Technology Communicator and Founder at Industry40.tv. He is currently involved in four efforts: Industry4.0 Research, Educational Videos, Podcast Host, and IIoT Systems Integration. He has a background in Embedded Systems Design, Software Engineering, and Industrial Automation.

## **Why Lot-Size-One?**

# **Introducing The Unified Namespace Network Architecture**

WHY IT MATTERS FOR SMART MANUFACTURING

### Traditional Manufacturing Systems Interconnection

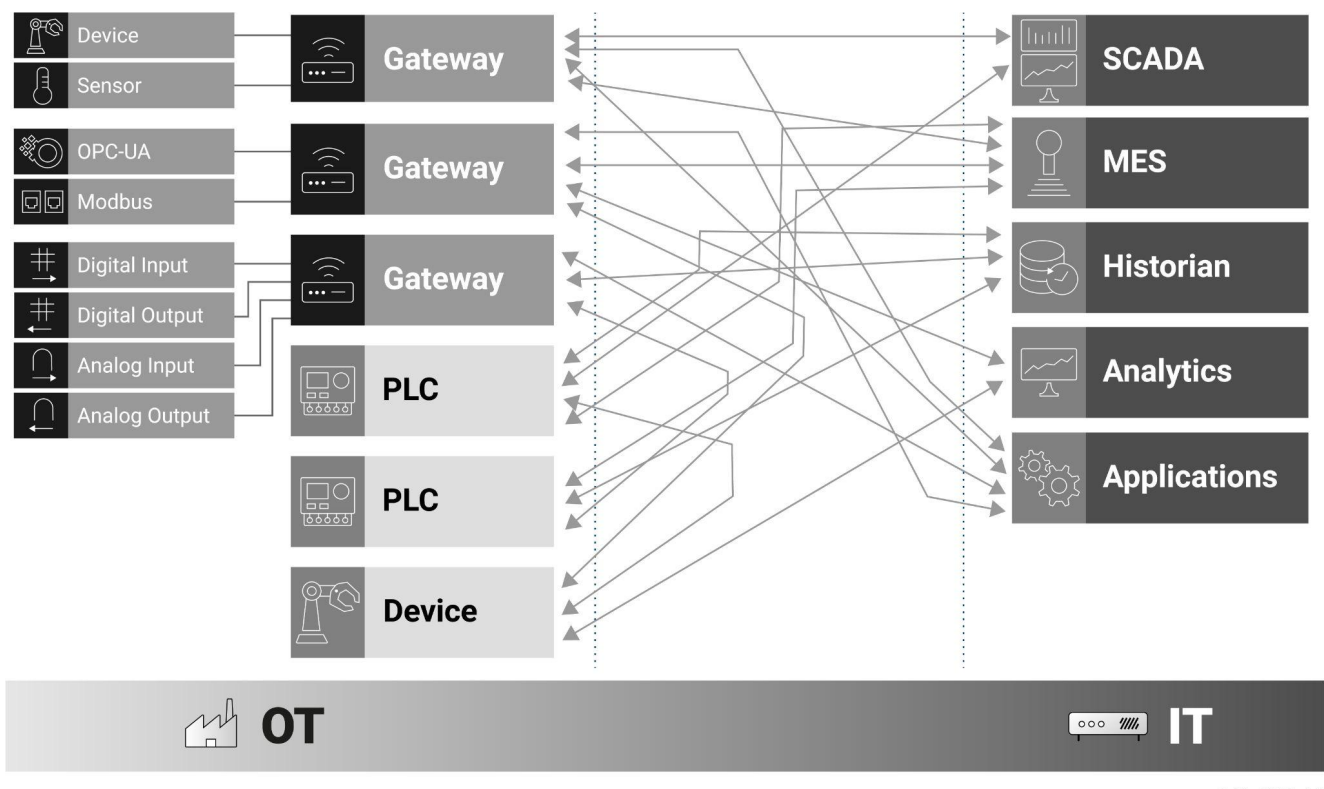

#### **Industry 3.0 Architectural Challenges**

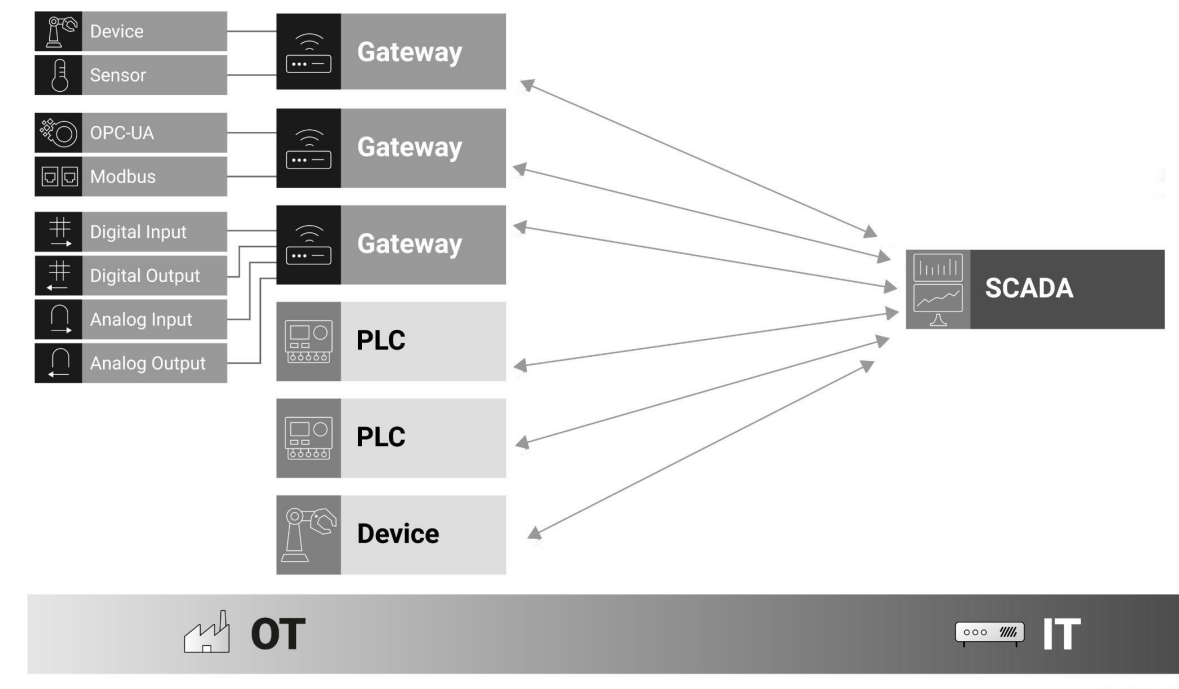

© HiveMQ GmbH

# **Industry 3.0 Summary**

HARD TO MANAGE TIGHTLY COUPLED NOT SCALABLE

### Unified Namespace System Architecture

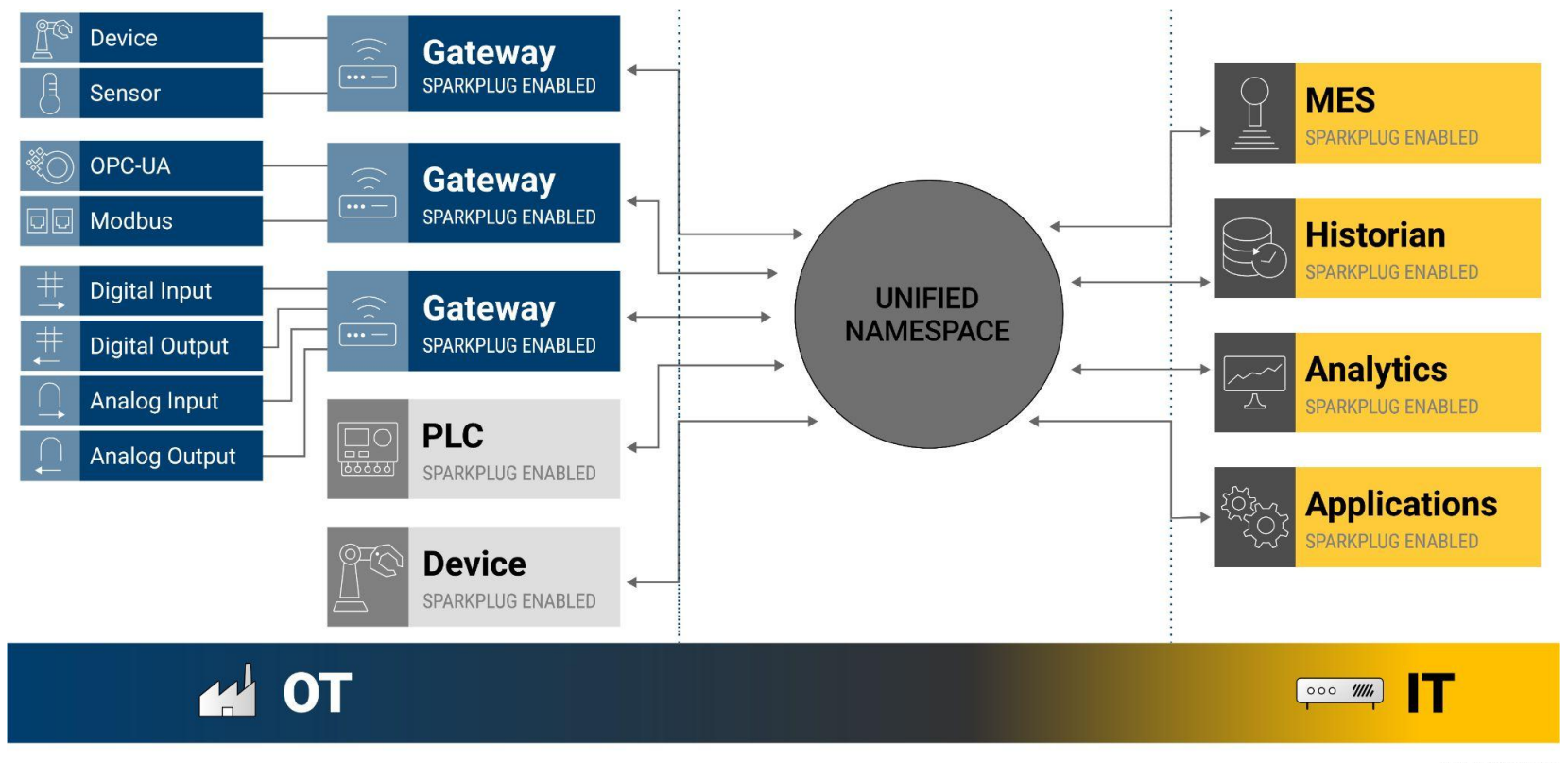

### **IMPLEMENTING A UNIFIED NAMESPACE**

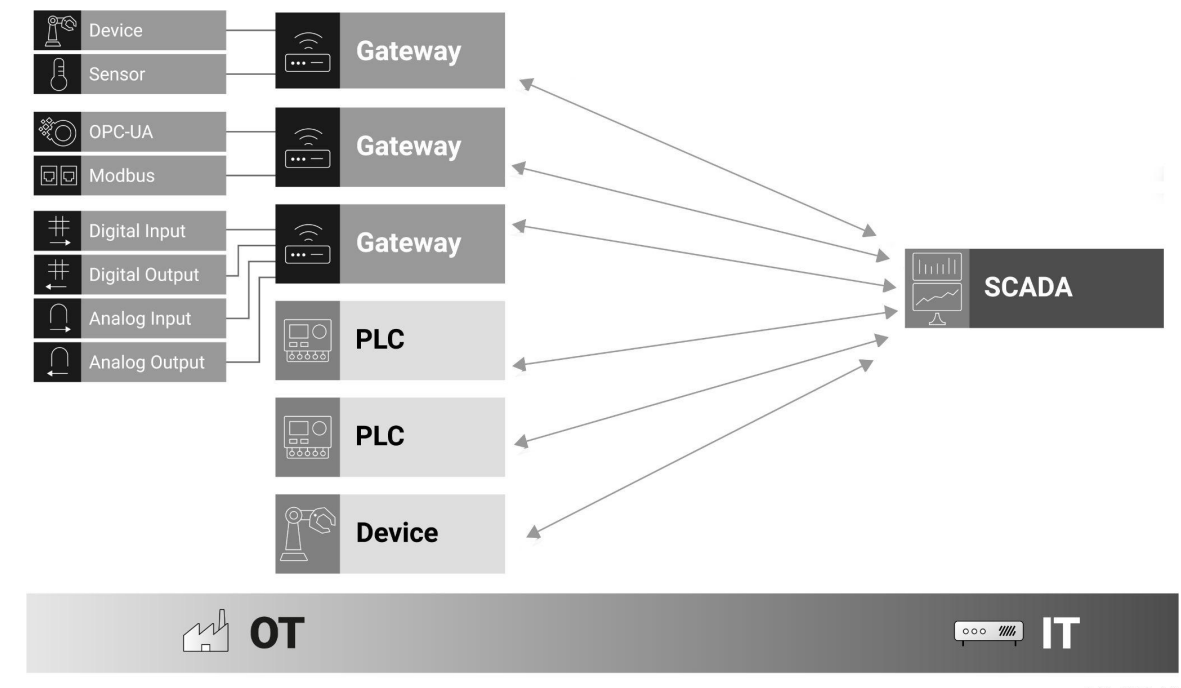

© HiveMQ GmbH

## **Introducing ISA 95**

### Pyramidal Architectural Structure

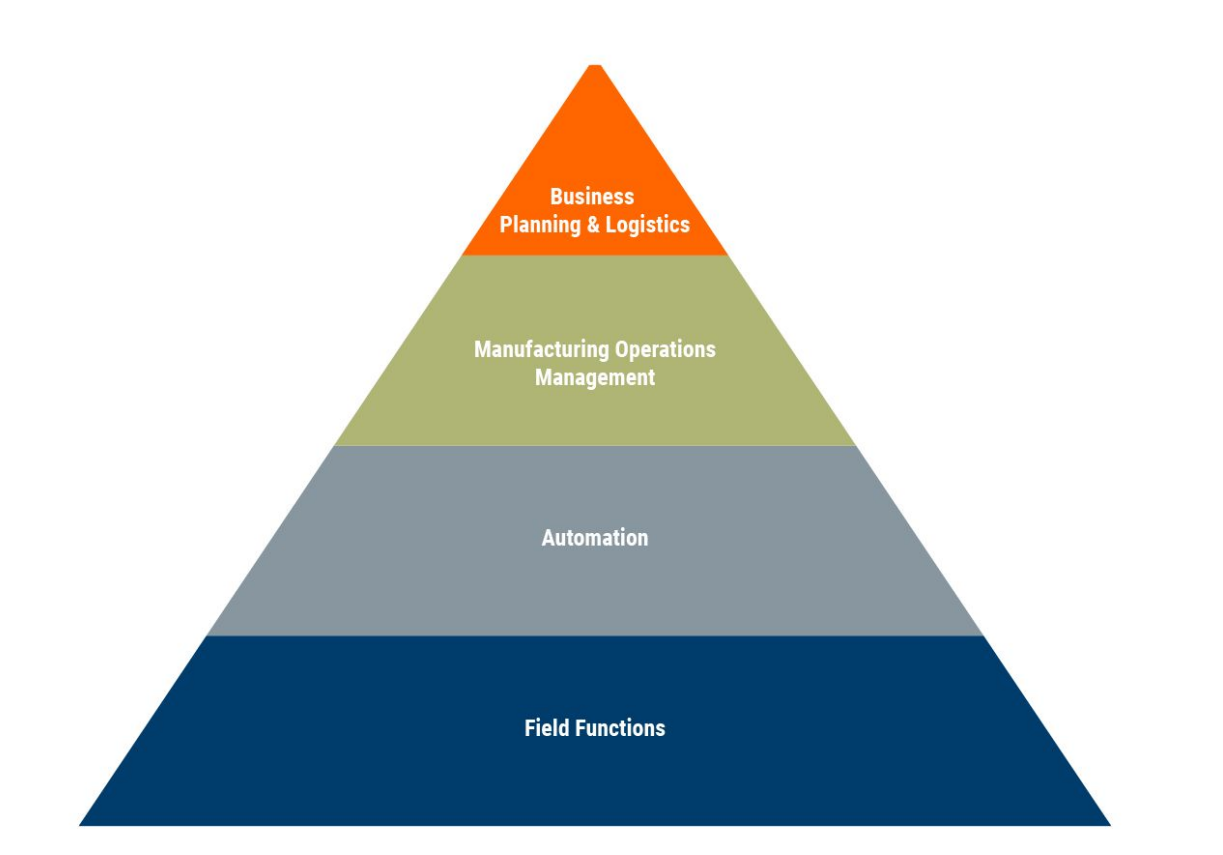

### Dennis L Brandl - Original ISA 95 Developer

"Even though it is not imposed by the ISA95 standard, one traditional implementation of the ISA95 functional model into a physical architecture is a pyramidal network-and-system architectural structure."

"Can the concepts of ISA95 that have been well understood and accepted in industry be used in the context of Industry 4.0/smart manufacturing? Yes, by "simply" replacing the hierarchical pyramid with the networked activity model that is also defined in the ISA95 Part 3 standard"

### Unified Namespace and ISA 95

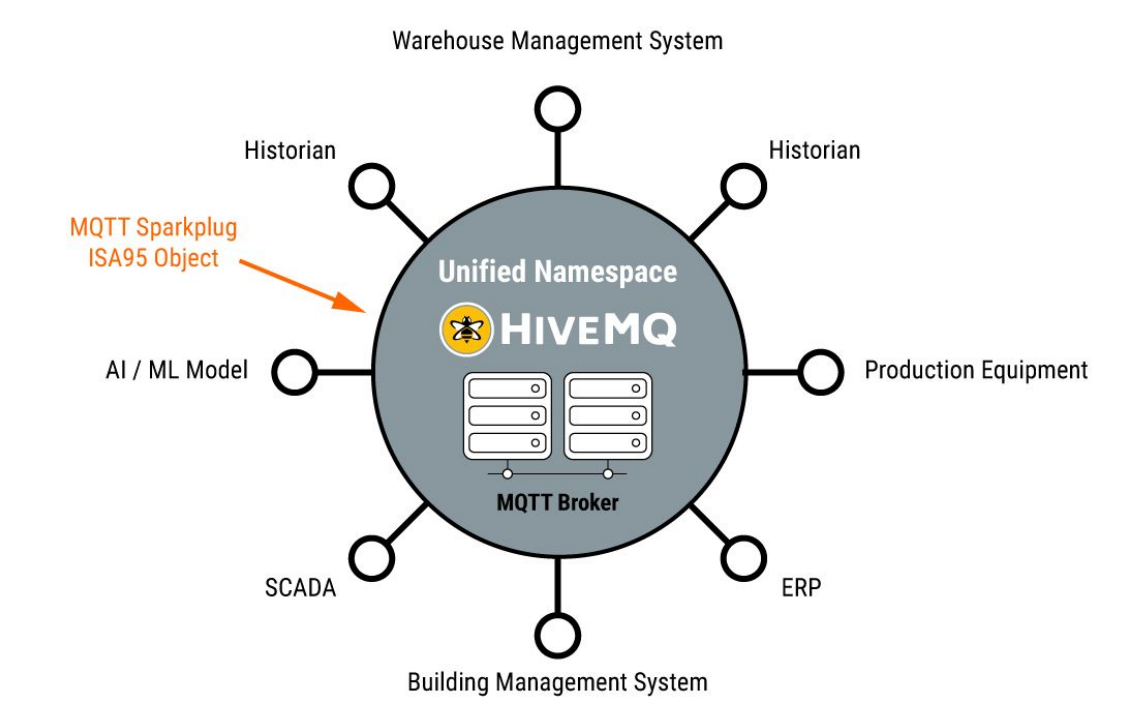

### How ISA 95 Works

#### Top-Floor

#### MANUFACTURING EXECUTION SYSTEM (MES)

coordinating the personnel Reporting to top-floor coordinating the equipment coordinating materials taking requests from top-floor Executing request

Shop-Floor

### ISA 95 Levels

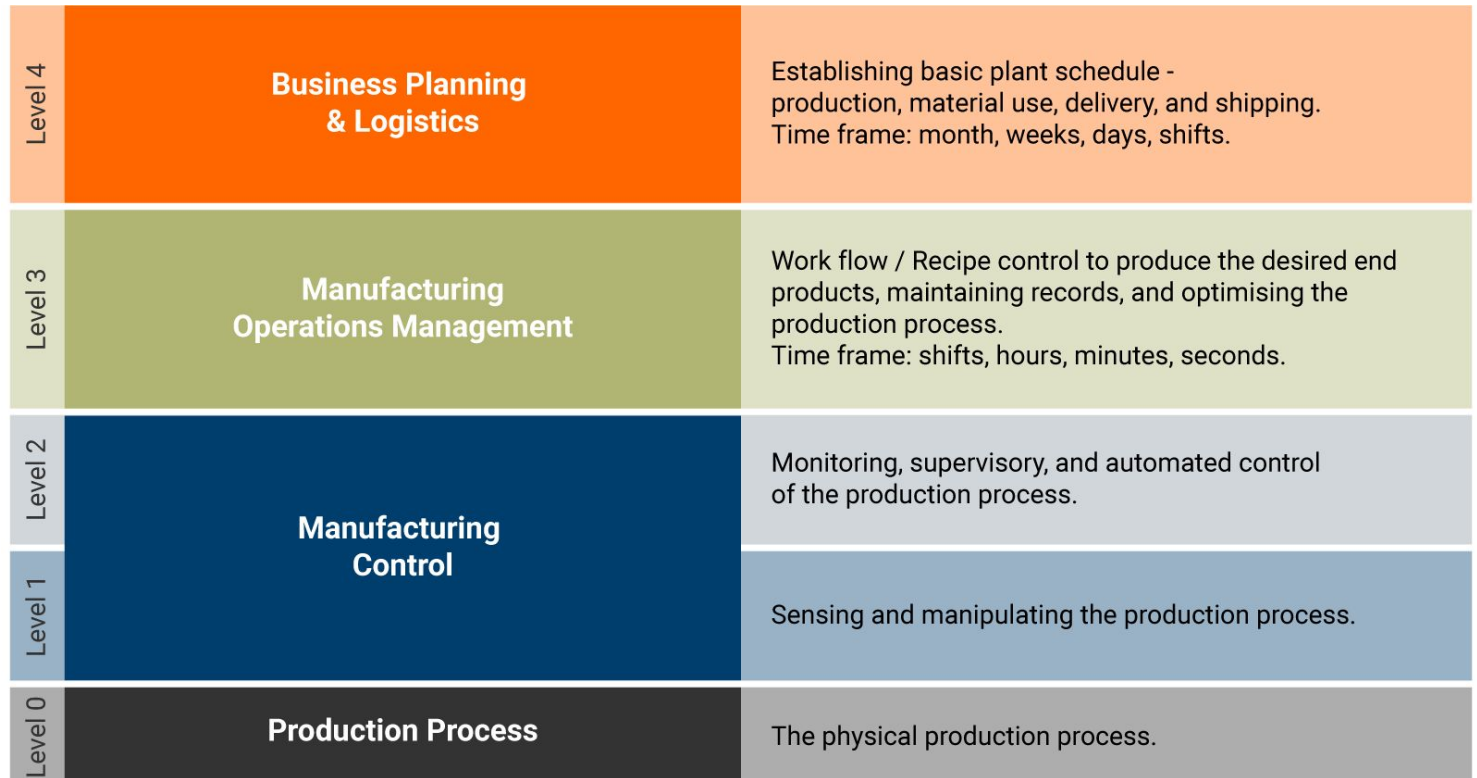

### ISA 95 Objects

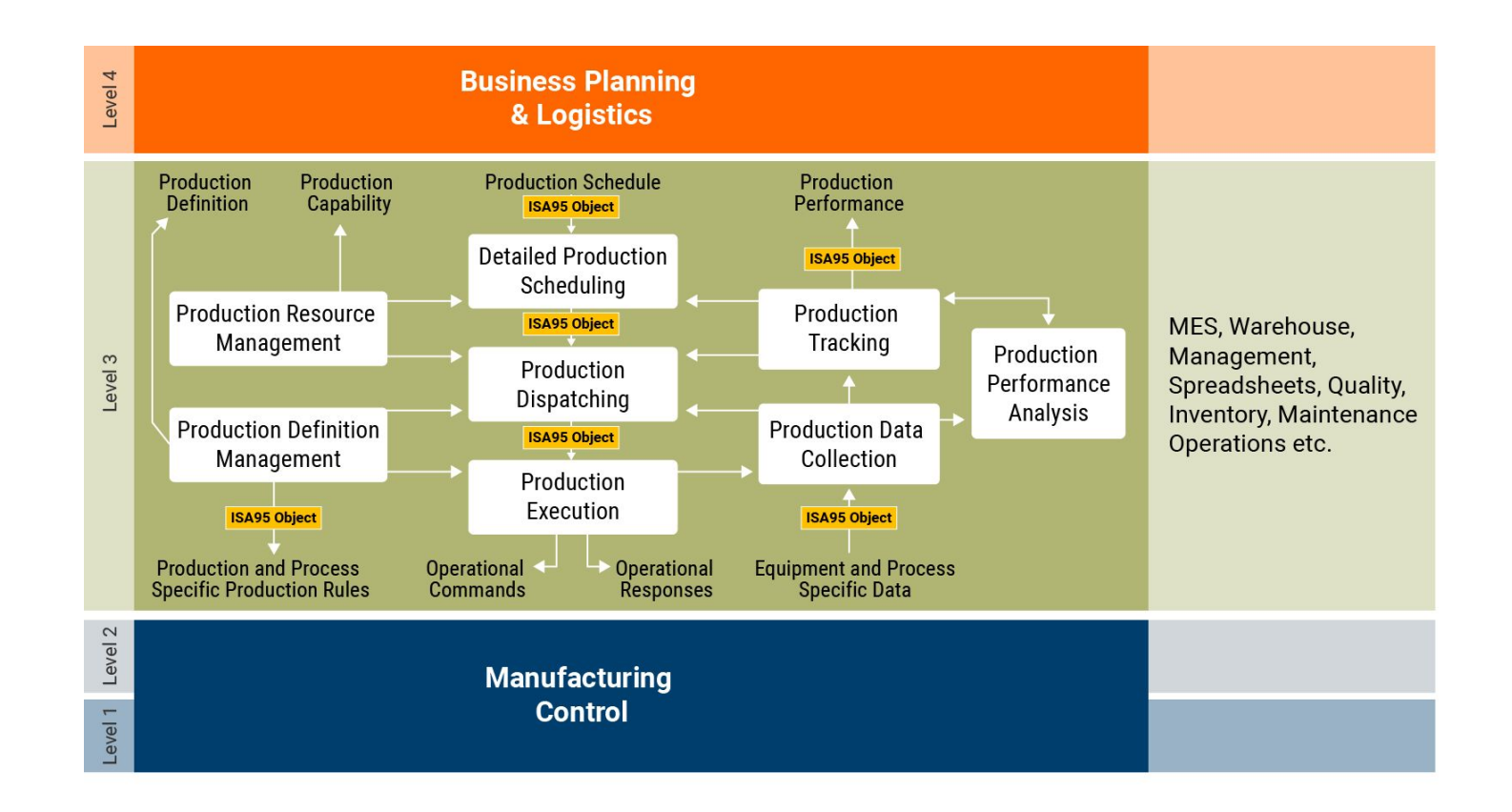

# **Introducing MQTT Sparkplug**

### Sparkplug Architecture

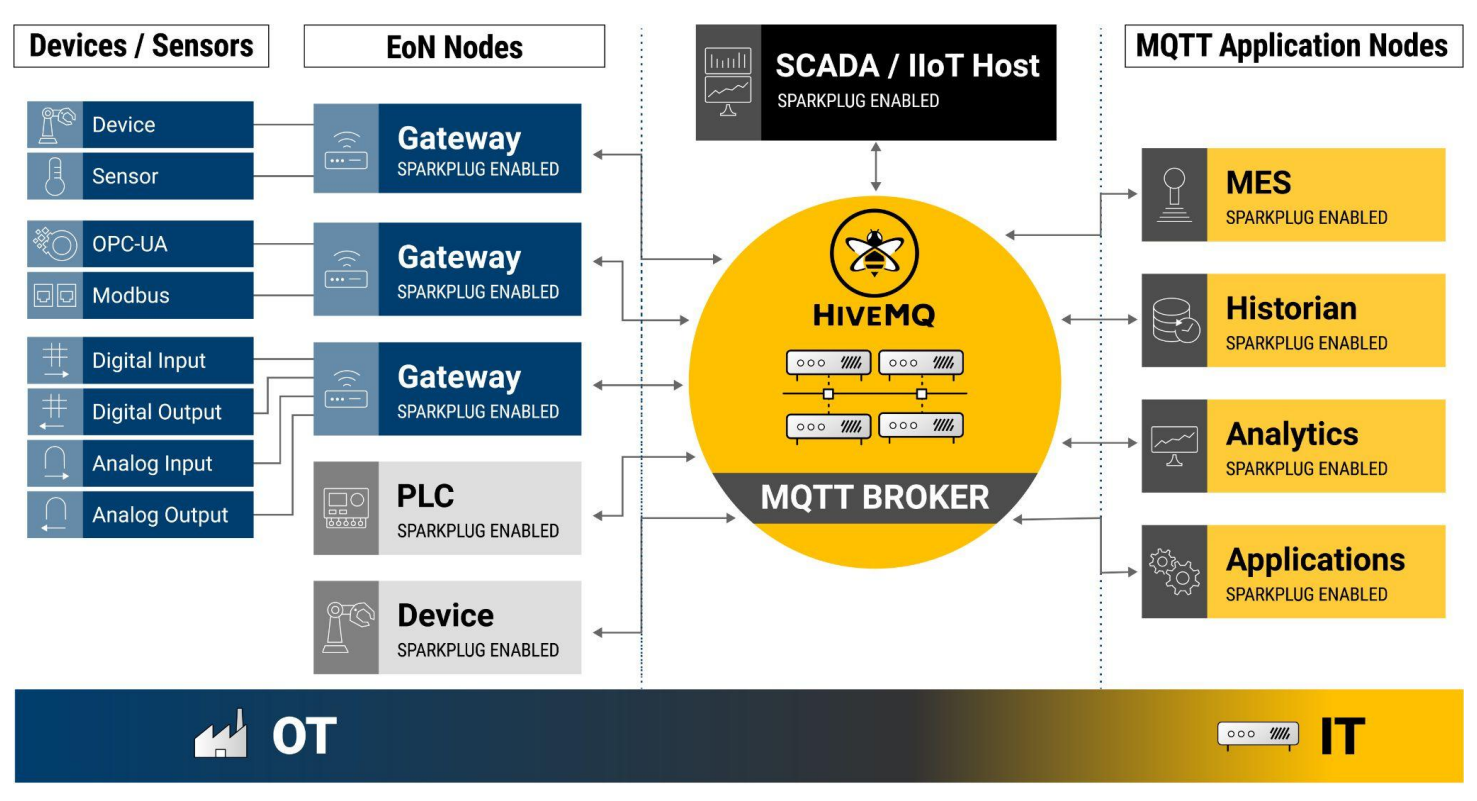

## **Sparkplug Unified Namespace Implementation with ISA95 Models**

### Unified Namespace and ISA 95

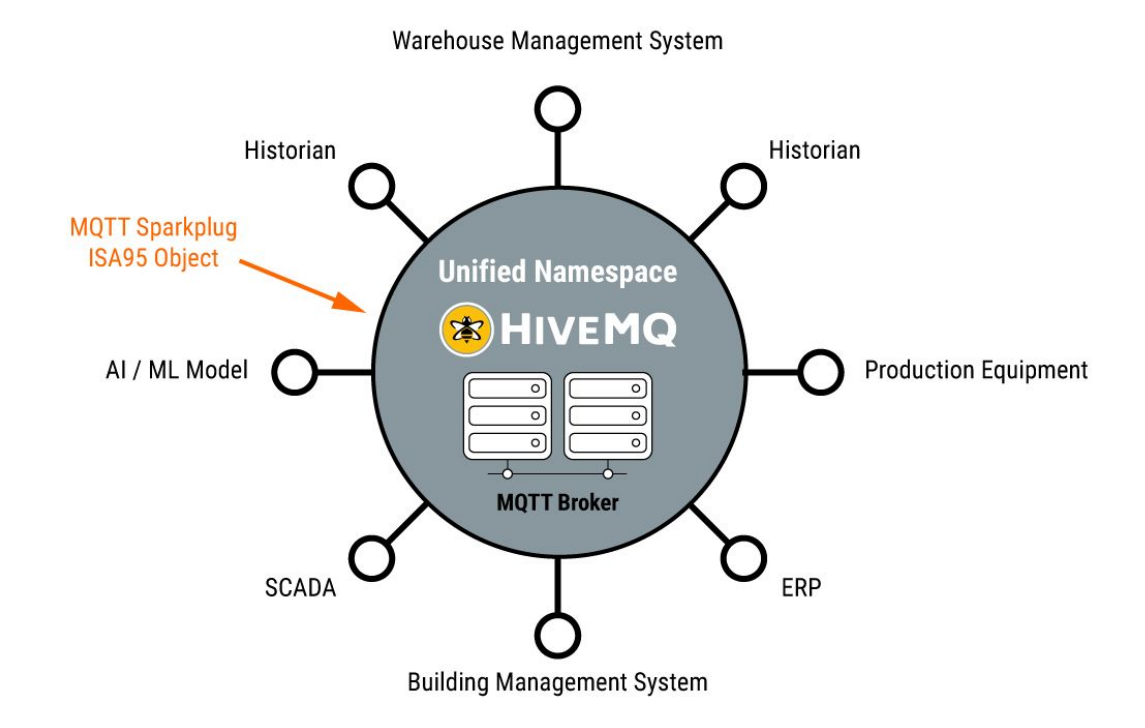

### **Using Sparkplug to Map ISA 95 Enterprise Structure in a UNS Architecture**

#### Structuring Data Sources with ISA 95

#### Enterprise => Site => Area => Line => Cell

### Sparkplug Example

```
{
"timestamp": 1486144502122,
"metrics": [{
"name": "Enterprise/Site/Area/Line/Cell",
"alias": 1,
"timestamp": 1479123452194,
"dataType": "String",
"isHistorical": false,
"value": "Test"
}],
"seq": 2
}
```
### Multi-Site Unified Namespace Architecture

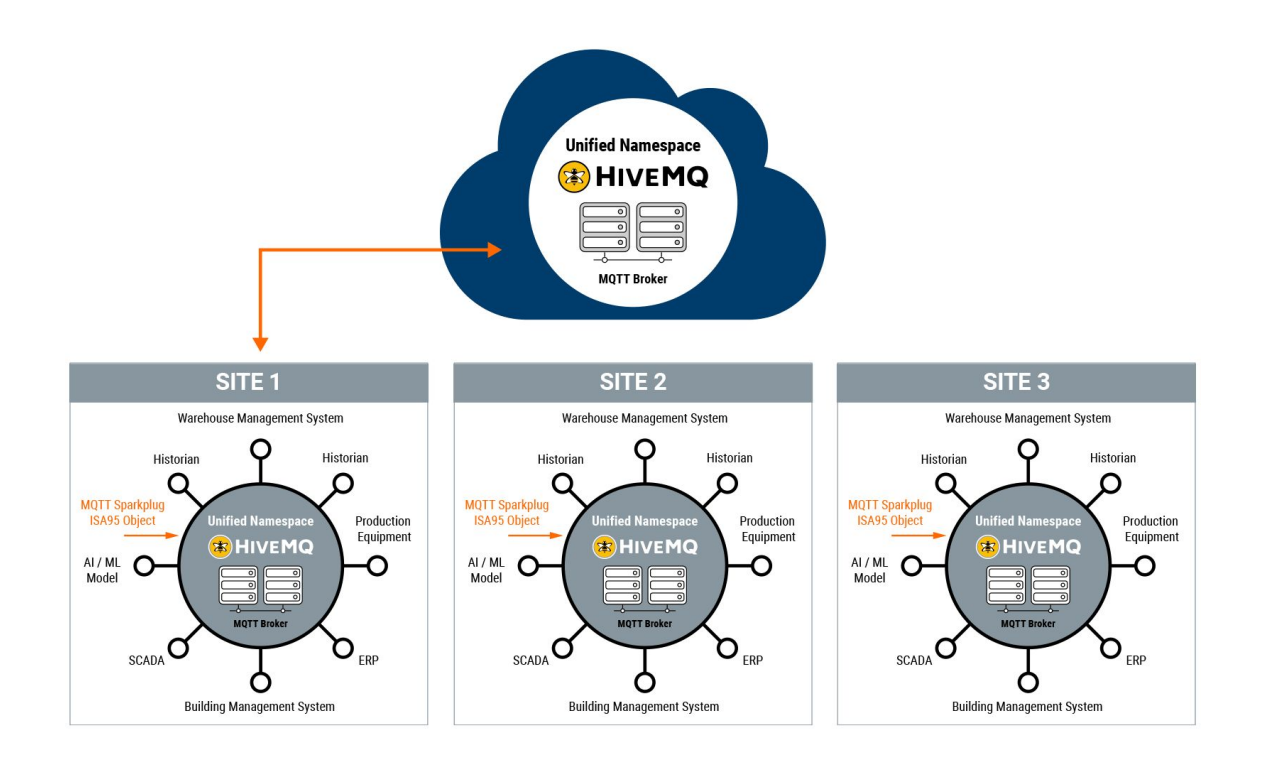

## **Conclusion**

# ANY QUESTIONS?

Reach out to [community.hivemq.com](https://community.hivemq.com/)

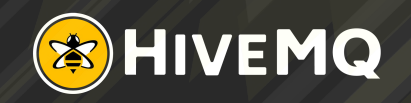

### Next Steps

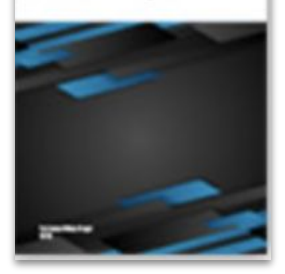

**Read the Whitepaper**

**[Smart Manufacturing Using ISA95, MQTT Sparkplug and](https://www.hivemq.com/solutions/manufacturing/smart-manufacturing-using-isa95-mqtt-sparkplug-and-uns/?utm_source=UNSISASlidePresentation&utm_medium=Webinar&utm_campaign=Webinar+Promotion) [the Unified Namespace](https://www.hivemq.com/solutions/manufacturing/smart-manufacturing-using-isa95-mqtt-sparkplug-and-uns/?utm_source=UNSISASlidePresentation&utm_medium=Webinar&utm_campaign=Webinar+Promotion)**

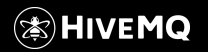

### Additional Resources

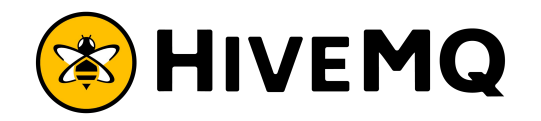

New to MQTT? [Get the MQTT Essentials e-Book](https://www.hivemq.com/download-mqtt-ebook/?utm_source=UNSISASlidePresentation&utm_medium=Webinar&utm_campaign=Webinar+Promotion)

New to MQTT Sparkplug? [Get the Sparkplug Essentials e-Book](https://www.hivemq.com/download-sparkplug-ebook/?utm_source=UNSISASlidePresentation&utm_medium=Webinar&utm_campaign=Webinar+Promotion)

Get started with HiveMQ today: <https://www.hivemq.com/downloads/>

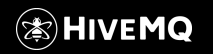

Copyright © by HiveMQ. All Rights Reserved.

### THANK YOU

#### Contact Details

#### Kudzai Manditereza

Founder at Industry40.tv

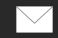

kmanditereza@hotmail.com

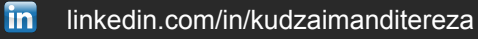

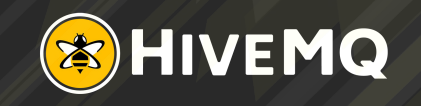